インターネット >< リアル より良いコミュニケーションを築いていくため に

## 授業用補助教材解説

 テーマ 2~9の授業を行う際には、DVD「インターネット × リアル」の他に、以下の講師用プレゼンテーション資料、講 師用解説ノート、授業用ワークシートを使用できます。講師用解説ノートに授業のモデル指導案を記載していますので、授 業の参考にお使い下さい。(テーマ1・10 には補助教材はついていません)

■ 講師用プレゼンテーション資料 ■ ■ 講師用解説ノート ■ 授業用ワークシート

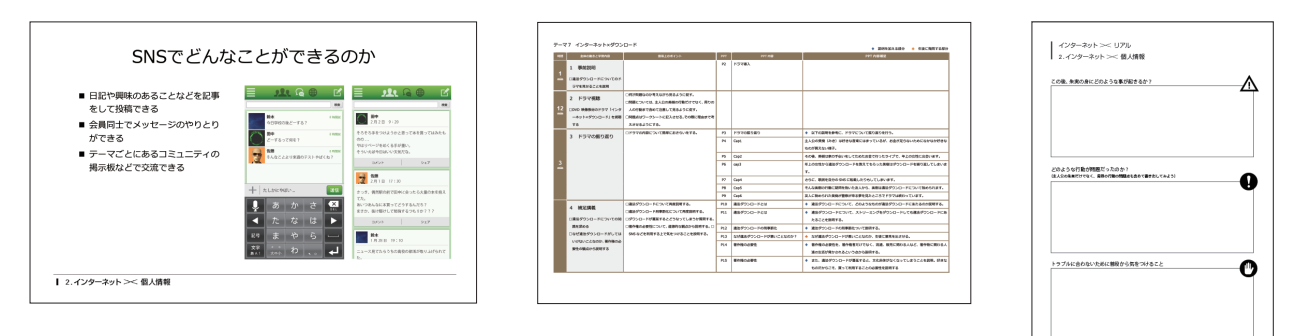

## 授業の組み立てについて

DVD「インターネット × リアル」、授業用補助教材では特にどの授業(中学校 - 技術/高校 - 情報 等)で使用すべきかは 想定していません。(テーマ3のみ道徳の授業での使用を想定)

 また、ひとつのテーマで1コマの授業を展開するのではなく、組み合わせて授業を組み立てられるテーマもあります。(テー マ1は全ての授業の導入に使用できるようにつくられています)各テーマで扱っている問題や指導内容に応じて、組み合わ せて授業を展開して下さい。

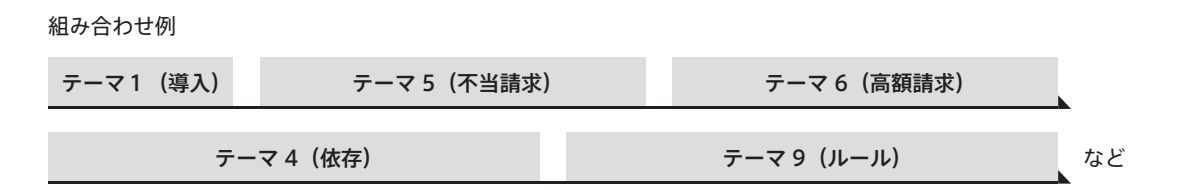

## 講師用解説シートの見方

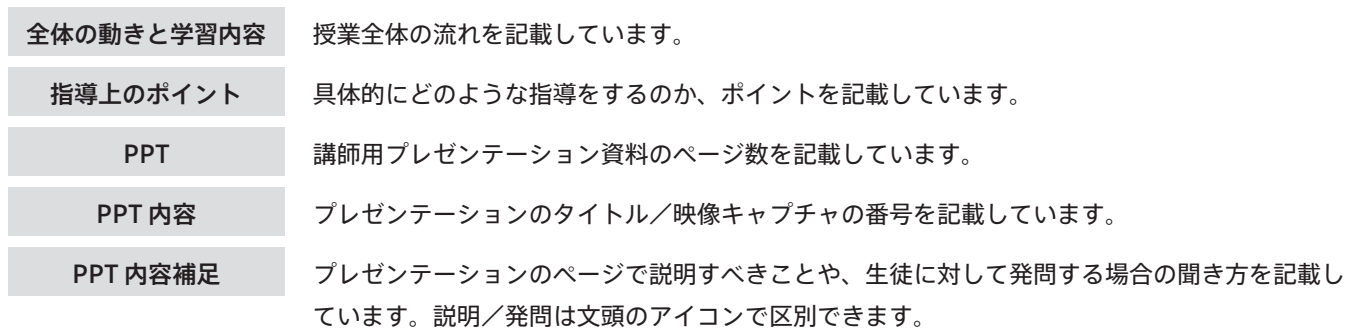